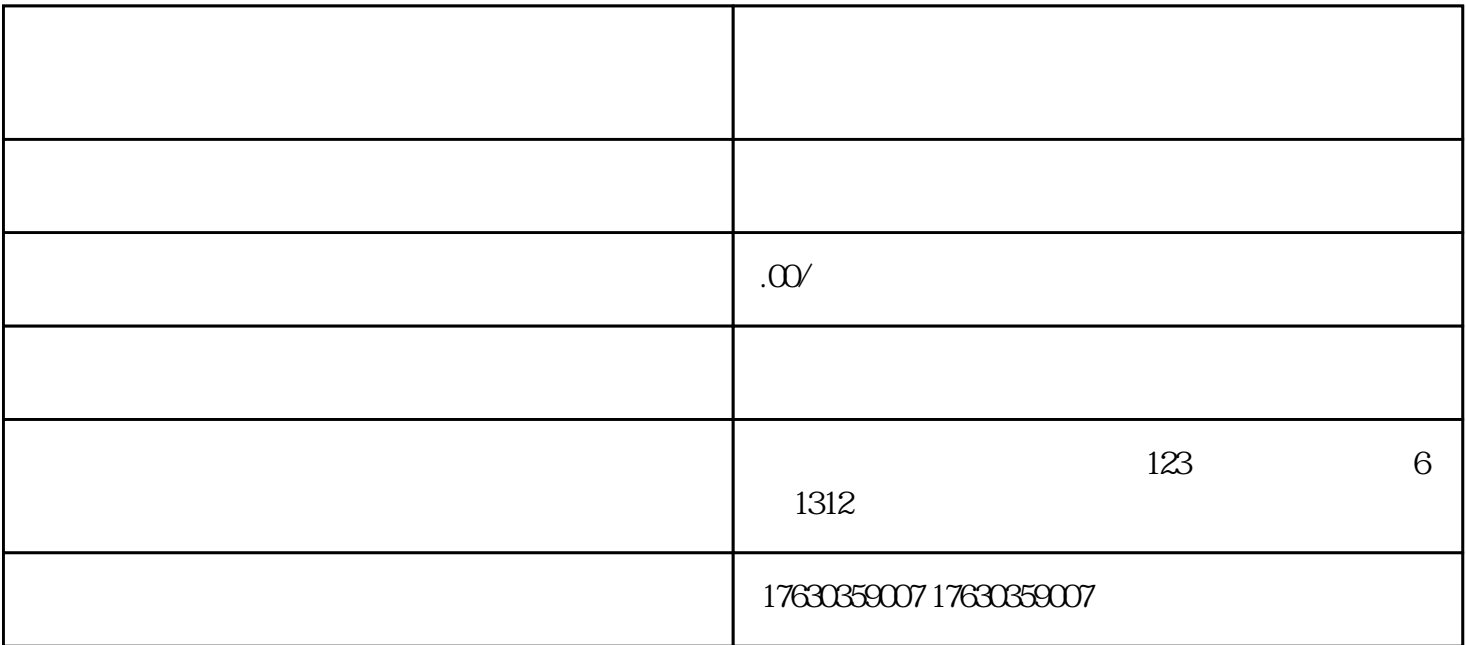

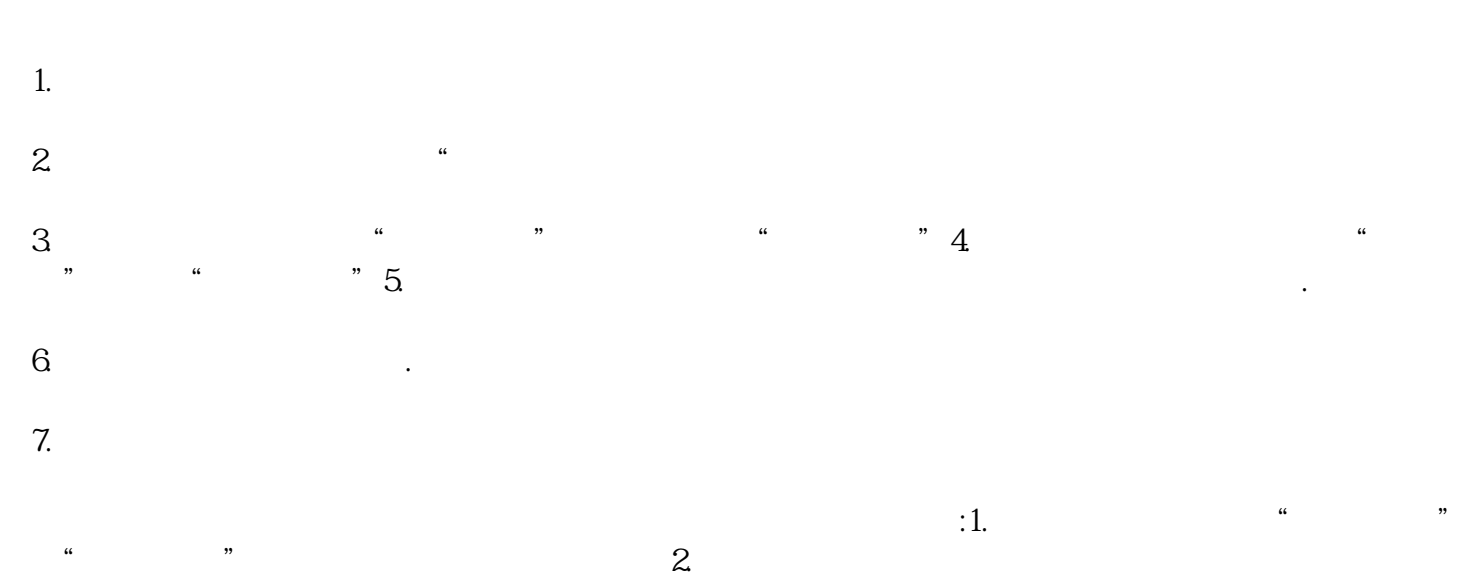

 $3$  $4$ .